## Export depuis Indesign d'articles en HTML vers WordPress

 **Public** Infographistes, maquettistes, webmasters, responsables de communication, demandeurs d'emploi  **Pré-requis** Bonne maîtrise du logiciel Indesign et notions en HTML **Durée** 7 heures (1 jour) **Objectifs** Savoir installer, configurer, développer et administrer un site Drupal **Formalisation <sup>à</sup> l'issue de la formation :** Attestation de fin de formation

Structuration des documents pour export HTML (et PDF)

- La palette pages et planches
- **Rappel sur les gabarits**
- Notion d'héritage dans les gabarits
- **Numérotation automatique des pages**
- Gestion de la taille des pages

## STRUCTURATION DES CONTENUS DANS INDESIGN

- Styles Indesign vs styles CSS : paragraphe, caractère, imbriqués, séquentiels et GREP.
- **Listes (numérotation, puces)**
- **Assemblage et publication, variables de texte**
- **Tabulations**
- **Texte conditionnel**
- Références croisées
- Blocs ancrés
- **Rechercher-remplacer GREP**
- Bibliothèque

**HINHING** 

- **Import de document**
- Word et Excel, Txt, Rtf…

## Assemblage et publication

- Exemple de publications réalisées avec Creative Cloud
- Les outils de la publication numérique et les configurations requises
- Les différentes étapes du flux de publication numérique
- **Publication avec Publish Online**
- **Publication avec le plug-in simple HTML (plug-in pour** Indesign)
- **Publication avec le plug-in IN5 (plug-in pour Indesign)**
- Publication avec le plug-in Indesign HTML 2 Post (plug-in pour WordPress)
- **Publication avec le plug-in pour WordPress**

## Structure et organisation des documents HTML

- HTML, CSS, JavaScript et PHP
- **Organisation des fichiers et des dossiers**
- **Formats de fichiers web**
- **Organisation et articles**
- Modification d'articles HTML et de la mise en page

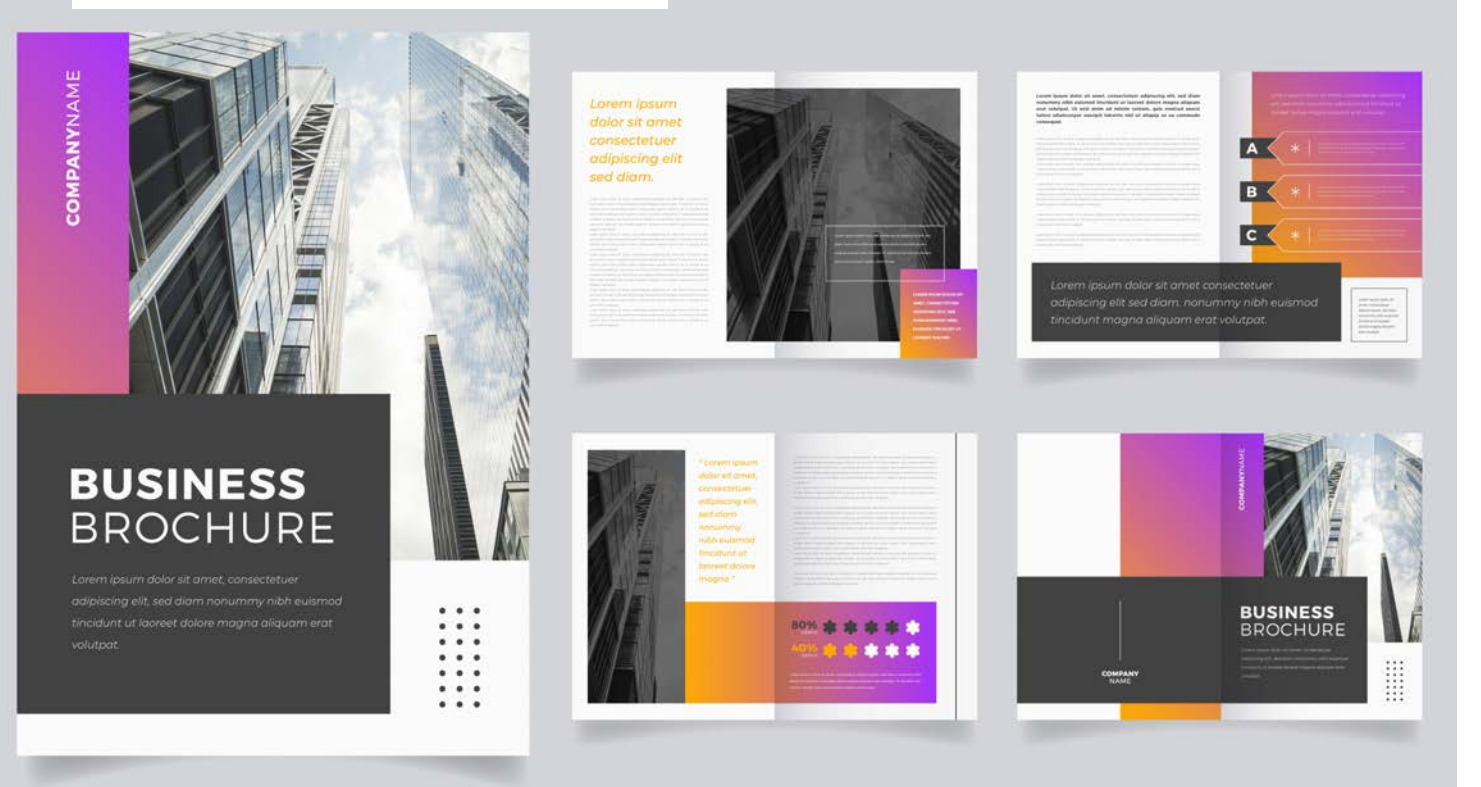

**Lieu de la formation :** 146 rue Paradis - **13006 Marseille** et en distanciel

**Nombre de stagiaires (si en session) :** 3 minimum - 12 maximum **Moyens pédagogiques :** 1 poste par stagiaire 1 Vidéoprojecteur - Plateforme E-learning **Modalités pédagogiques :** Alterne temps de présentation, d'échanges en groupe avec l'intervenant et réflexion personnelle **Modalités d'évaluation :** Cas pratique en continu avec évaluation par le formateur